# **Alterações da página ProPG**

Visando a organização e melhor distribuição das informações do Mestrado/Doutorado e da Especialização, foram realizados alguns ajustes no layout da página.

1- O menu principal foi alterado para apresentar as principais opções.

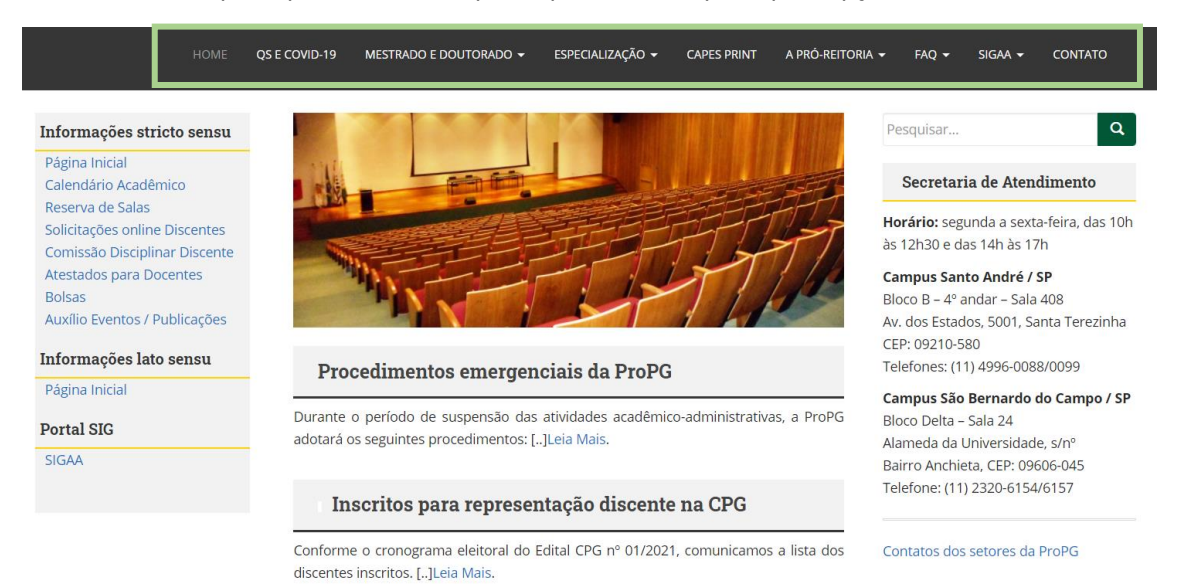

2- As opões : MESTRADO E DOUTORADO, ESPECIALIZAÇÃO, A PRÓ-REITORIA, FAQ e SIGAA, possuem vários itens. (como pode ser observado abaixo).

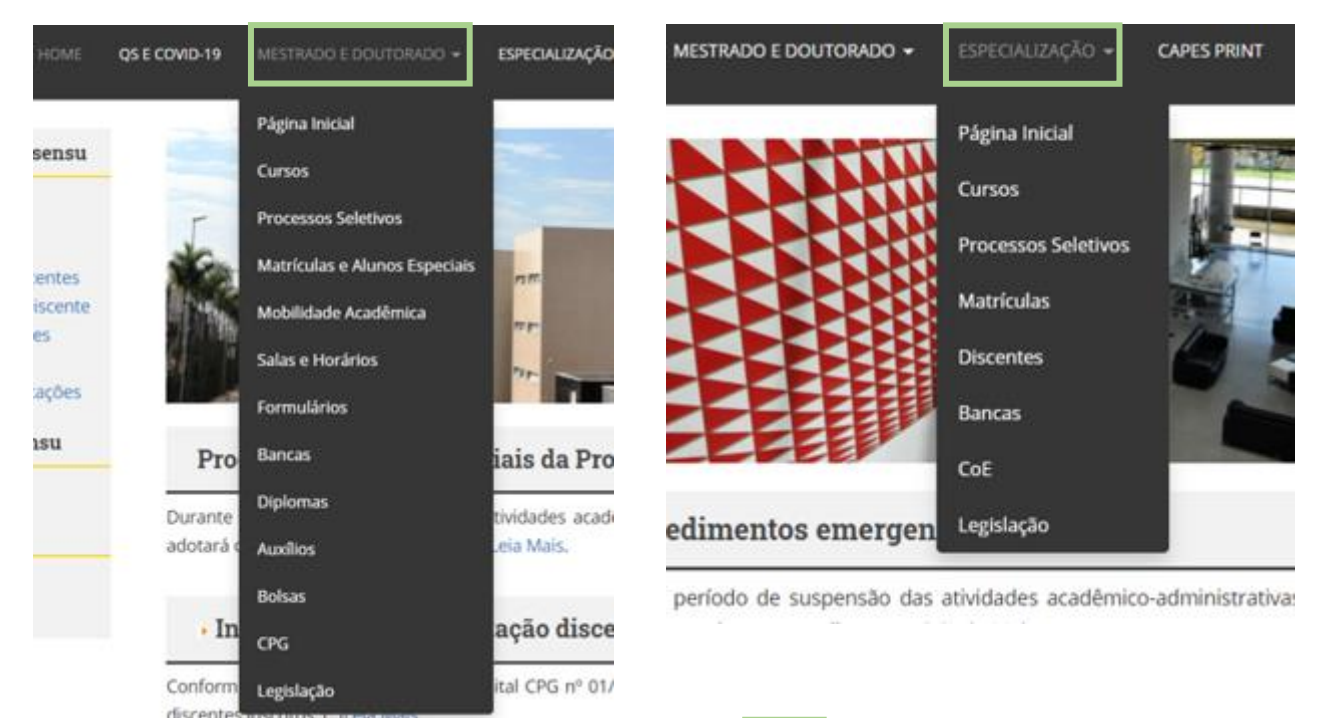

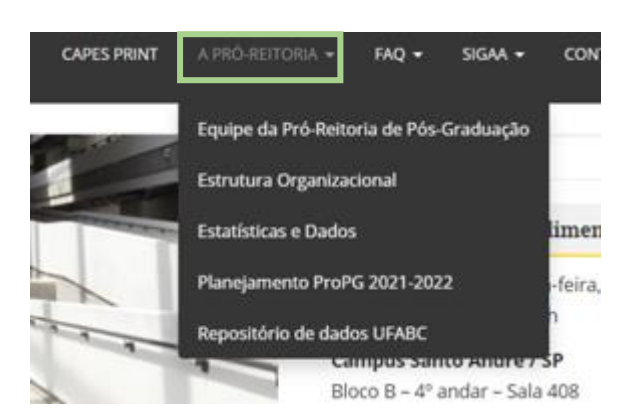

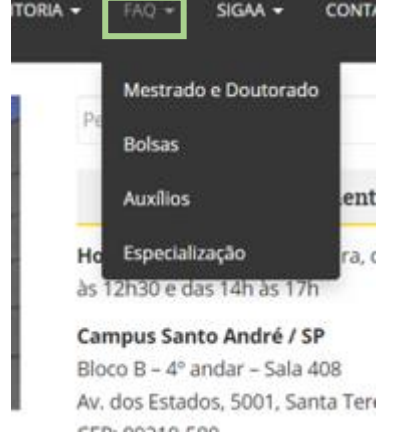

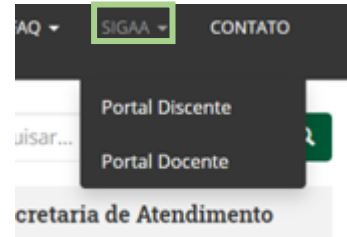

io: segunda a sexta-feira, das 10h 130 e das 14h às 17h

3- Os itens foram retirados da barra lateral e realocados de acordo com as opções correspondentes. Não houve qualquer alteração das informações ou estrutura das páginas previamente existentes. Os links também continuam os mesmos.

# **Utilização via Smartphone**

1- Alguns menus específicos continuaram disponíveis na barra lateral.

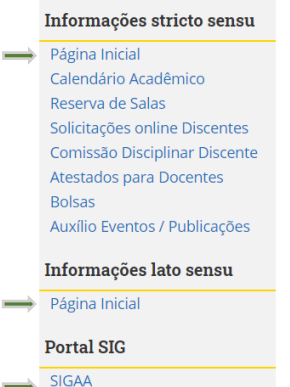

Foram criadas "páginas iniciais" tanto para o stricto como para o lato sensu, para que o acesso pelo smartphone não fique prejudicado. Elas levam para as principais opções que não ficam aparentes quando a página é acessada via celular em formato retrato. (Quando paisagem, o menu aparece normalmente).

Foi adicionado também na barra lateral uma opção para acesso rápido ao SIGAA.

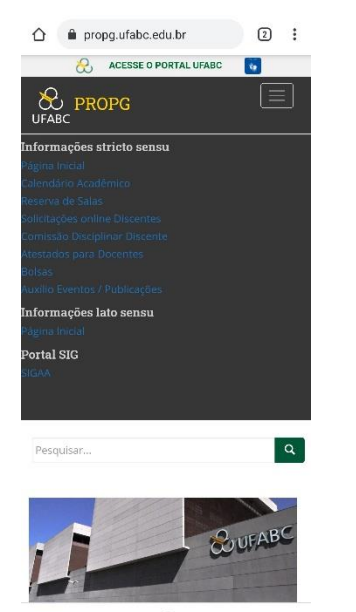

Tela do smartphone em pé Tela do smartphone deitada

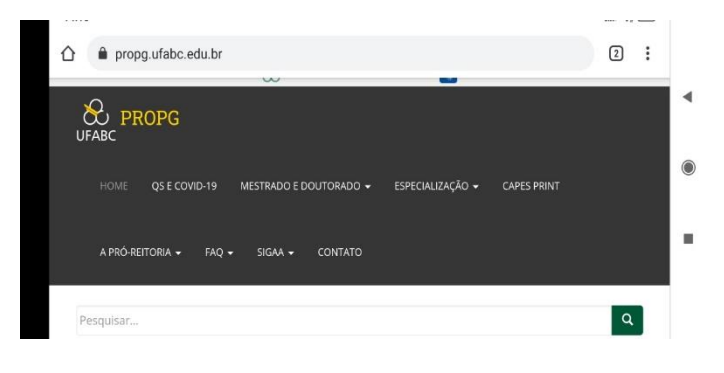

## **Páginas Iniciais**

Criadas para apresentar os principais itens e facilitar o uso pelo smartphone.

1- Página inicial – Mestrado e Doutorado

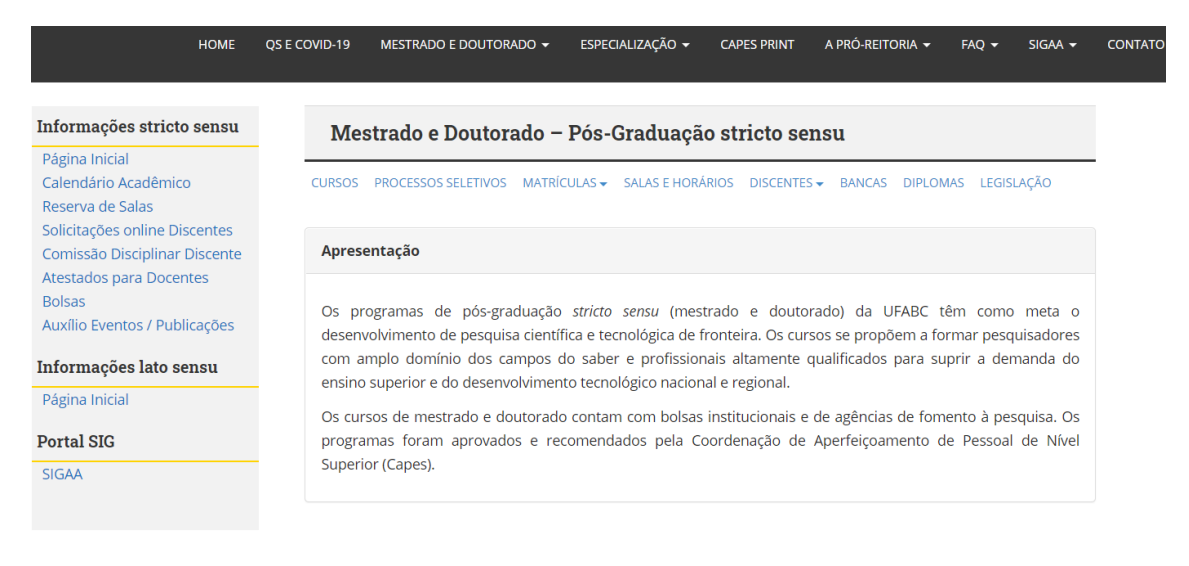

### 2 – Página inicial da Especialização

**HOME** 

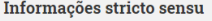

Página Inicial Calendário Acadêmico Reserva de Salas Solicitações online Discentes Comissão Disciplinar Discente Atestados para Docentes **Bolsas** Auxílio Eventos / Publicações

Informações lato sensu Página Inicial

**Portal SIG** 

SIGAA

#### ESPECIALIZAÇÃO - Pós-Graduação lato sensu

**ESPECIALIZAÇÃO** 

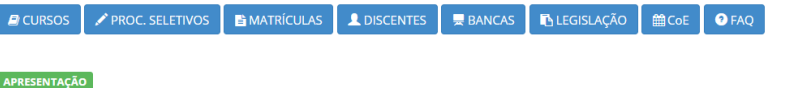

**CAPES PRINT** 

A DRÓ-REITORIA

**SIGAA** 

A especialização lato sensu da Universidade Federal do ABC se destina a diplomados, no ato da matrícula, em cursos de graduação, objetivando complementar a formação acadêmica, atualizar, incorporar competências técnicas e desenvolver novos perfis profissionais, com vistas ao aprimoramento da atuação no mundo do trabalho e ao atendimento de demandas por profissionais tecnicamente mais qualificados para o setor público, privado e as organizações do terceiro setor. Os cursos possuem carga horária mínima de 360 horas, conforme previsto em seus projetos pedagógicos e poderão ser ofertados nas modalidades presencial, semipresencial ou a distância.

#### **ATENCÃO**

OS E COVID-19 MESTRADO E DOUTORADO  $\star$ 

Para os cursos de especialização lato sensu não é permitida a admissão de alunos especiais para cursar disciplinas isoladas em qualquer período acadêmico. Os discentes devem estar regularmente aprovados no processo seletivo específico para o curso lato sensu pretendido.

Nos cursos de pós-graduação lato sensu deverão ser observados: